## **Creating and registering a new SimulationExecutionListener**

A SimulationExecutionListener Class is a listener for Events that will be activated during execution of a model. All available Events are listed below.

- An execution is started.
- An element is activated.
- An element is deactivated.
- A signal event is triggered.
- An operation is called.
- A behavior is called.
- A runtime object is created.
- An execution is terminated.

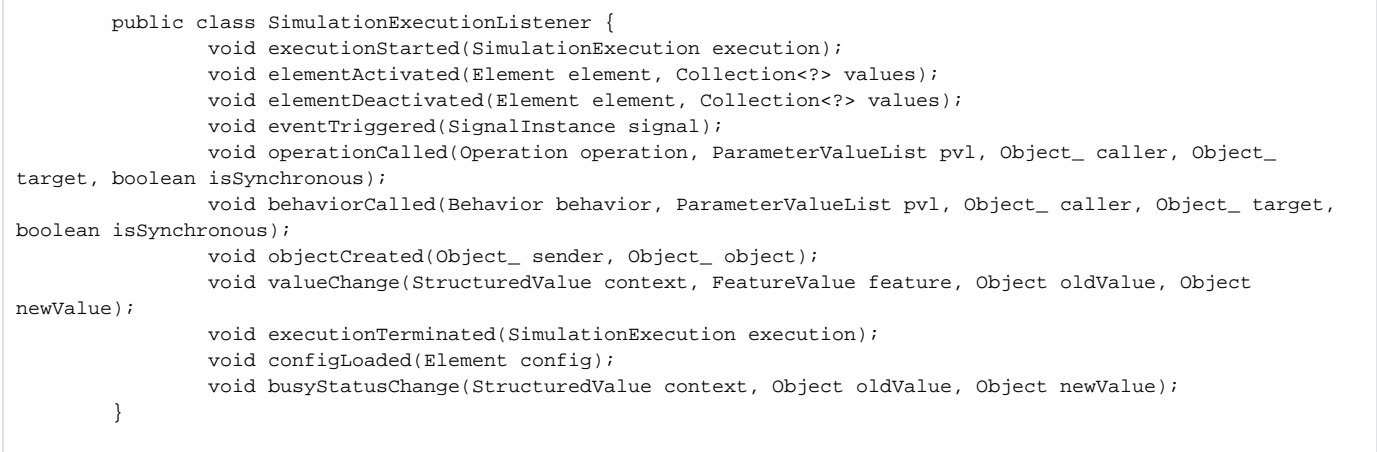

Once you have created the execution listener, you can register it to a list of global execution listeners.

## To register a new execution listener to a global list, type the following code

SimulationManager.registerSimulationExecutionListener(listener); //listener is an instance of SimulationExecutionListener.

All registered listeners will be cleared and removed automatically when the execution is terminated.

## **Note** Λ

ExecutionAdapter and ExecutionListener are not valid in Magic Model Analyst 19.0 and in later versions.

All open APIs below are used by the Simulation Dashboard plugin and can be added for particular purposes.

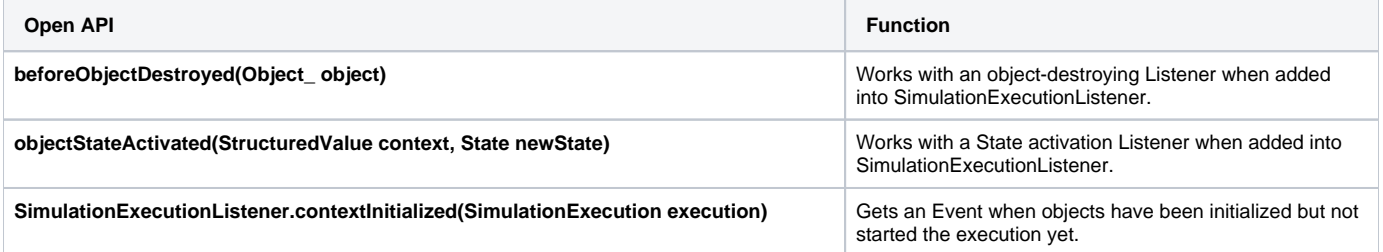

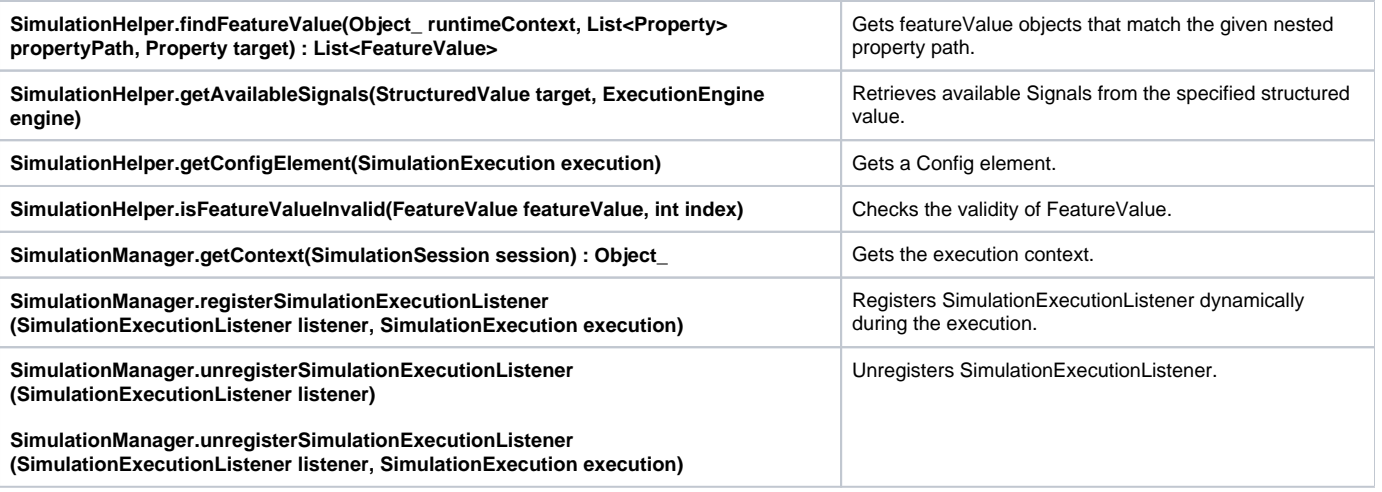